# **Anleitung zum Vordruck "Einnahmenüberschussrechnung – Anlage EÜR" 2022 (Gewinnermittlung nach § 4 Abs. 3 EStG)**

## **Die Anleitung soll Ihnen das Ausfüllen der Anlage EÜR erleichtern.**

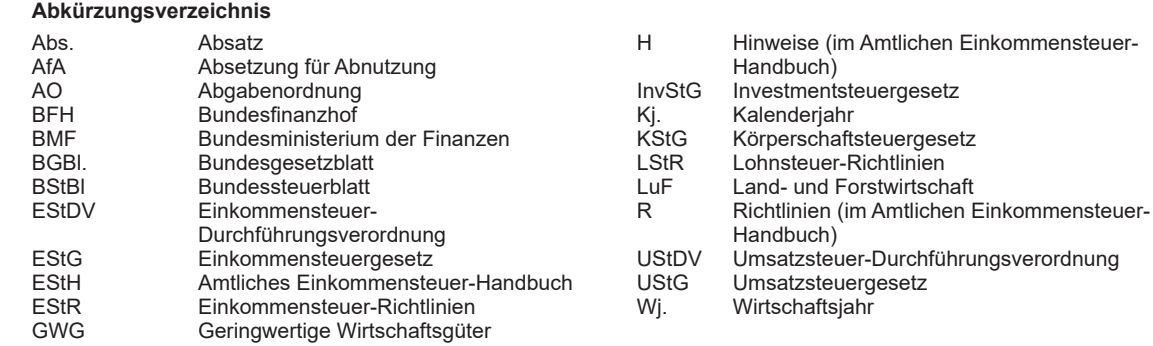

### **Einleitung**

 Die Anlage EÜR mit ihren Anlagen ist nach § 60 Abs. 4 EStDV elektronisch an die Finanzverwaltung zu übermitteln. Für die elektronische authentifizierte Übermittlung benöti- gen Sie ein Zertifikat. Dieses erhalten Sie im Anschluss an Ihre Registrierung auf der Internetseite www.elster.de. Bitte beachten Sie, dass der Registrierungsvorgang bis zu zwei Wochen dauern kann. Programme zur elektronischen Über- mittlung finden Sie unter https://www.elster.de/elsterweb/ softwareprodukt. Die Abgabe der Anlage EÜR in Papierform ist nur noch in Härtefällen zulässig. Für jeden Betrieb ist eine separate Einnahmenüberschussrechnung zu übermitteln/ abzugeben.

 Bitte füllen Sie Zeilen/Felder, von denen Sie nicht betroffen sind, nicht aus (auch nicht mit dem Wert 0,00).

**Nur bei Gesellschaften/Gemeinschaften:** 

**Für jeden betroffenen Beteiligten sind die Ermittlungen der Sonderbetriebseinnahmen und -ausgaben sowie die Ergänzungsrechnungen zusätzlich zur für die Gesamthand der Gesellschaft/Gemeinschaft elektronisch authentifiziert übermittelten Anlage EÜR mit den Anlagen ER, SE und AVSE zu übermitteln. Einzelheiten können Sie der Anleitung zu den Anlagen ER, SE und AVSE entnehmen.**

 Der Vordruck ist nicht zu verwenden, sofern lediglich Be - triebsausgaben festgestellt werden (z. B. bei Kostenträgergemeinschaften).

gilt des Weiteren für KStG), die nicht zur i. S. d. § 5 Abs. 1 Nr. KStG unterliegen mit ihren Zweckbetrieben i. S. d. §§ 65 Die Abgabepflicht gilt des Weiteren für **Körperschaften** (§ 31 KStG), die nicht zur Buchführung verpflichtet sind. Steuerbegünstigte Körperschaften i. S. d. § 5 Abs. 1 Nr. 9

#### **Allgemeine Angaben (Zeilen 1 bis 10)**

 Tragen Sie die **Steuernummer**, unter der der Betrieb geführt wird, die **Art des Betriebs** bzw. der Tätigkeit (Schwerpunkt) sowie die Rechtsform des Betriebs (z. B. Einzelgewerbe-

 bis 68 AO nicht der Übermittlungspflicht. Sie haben den Vordruck nur dann zu übermitteln, wenn die Einnahmen einschließlich der Umsatzsteuer aus steuerpflichtigen wirt- schaftlichen Geschäftsbetrieben die Besteuerungsgrenze von insgesamt 45.000 € im Jahr übersteigen. Einzutragen sind die Daten des einheitlichen steuerpflichtigen wirtschaft- lichen Geschäftsbetriebs (§ 64 Abs. 2 AO). Die Wahlmög- lichkeiten des § 64 Abs. 5 AO (Ansatz des Gewinns mit dem branchenüblichen Reingewinn bei der Verwertung unentund des § 64 Abs. 6 AO bei die eng mit der Tätigkeit oder einem Zweckbetrieb verbunden sind) bleiben unberührt. Bei Gewinnpauschalierung nach § 64 Abs. 5 oder 6 AO sind die Betriebseinnahmen in voller Höhe zu erfassen. Die Differenz zum pauschal ermittelten Gewinn ist in Zeile 23 geltlich erworbenen Altmaterials) und des § 64 Abs. 6 AO (Gewinnpauschalierung bei bestimmten wirtschaftlichen Geschäftsbetrieben, die eng mit der steuerbegünstigten einzutragen.

 Sofern die Verpflichtung zur Erstellung einer Hilfs- und Nebenrechnung nach § 3 Betriebsstättengewinnaufteilungs- verordnung besteht, ist diese spätestens mit der Steuer- erklärung zu erstellen.

#### **Datenschutz-Hinweis:**

in der Steuerverwaltung und über Ihre Rechte nach der Datenschutz-Grundverordnung sowie über Ihre An- sprechpartner in Datenschutzfragen entnehmen Sie bitte dem allgemeinen Informationsschreiben der Finanzver- waltung. Dieses Informationsschreiben finden Sie unter www.finanzamt.de (unter der Rubrik "Datenschutz") oder erhalten Sie bei Ihrem Finanzamt. Informationen über die Verarbeitung personenbezogener Daten in der Steuerverwaltung und über Ihre Rechte nach

 treibende(r) oder Angehörige(r) der freien Berufe) in die ent- sprechenden Felder ein.

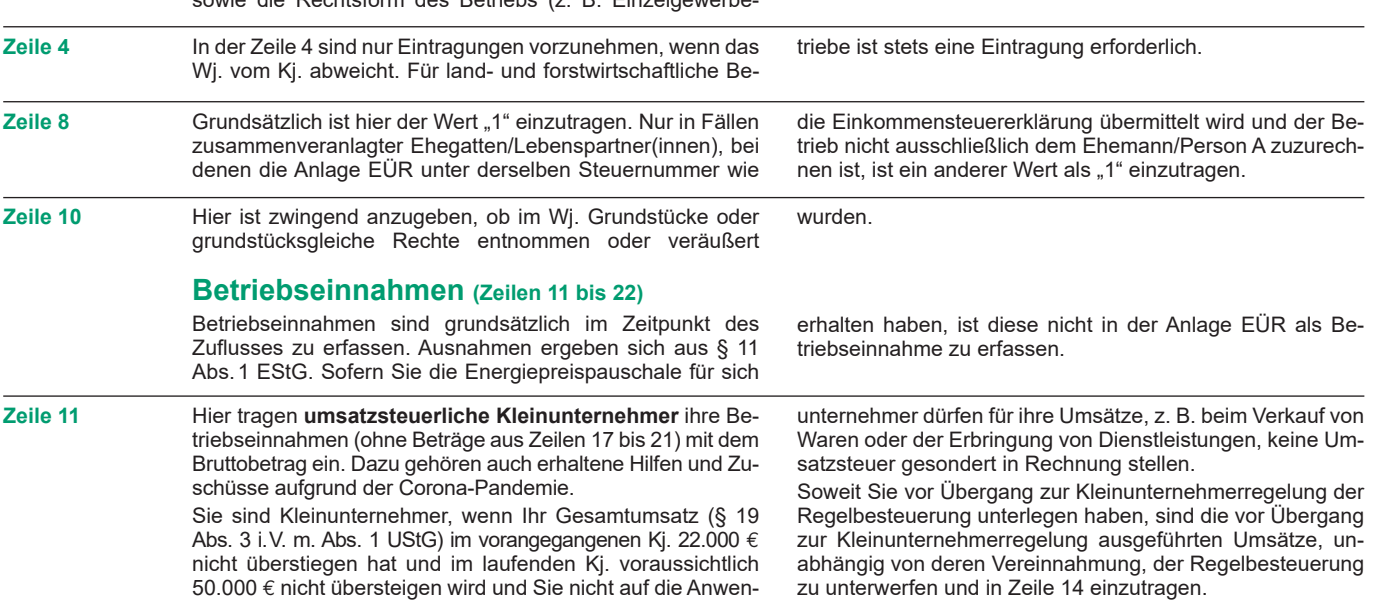

 Abs. 3 Satz 1 Nr. 1 und 2 UStG nachrichtlich zu erfassen. der Corona-Pandemie. Hier sind nicht steuerbare Umsätze und Umsätze nach § 19 Dazu gehören auch erhaltene Hilfen und Zuschüsse aufgrund

 dung der Kleinunternehmerregelung verzichtet haben. Klein-

Hier sind nicht steuerbare Umsätze und Umsätze nach § 19

**Zeile 12** 

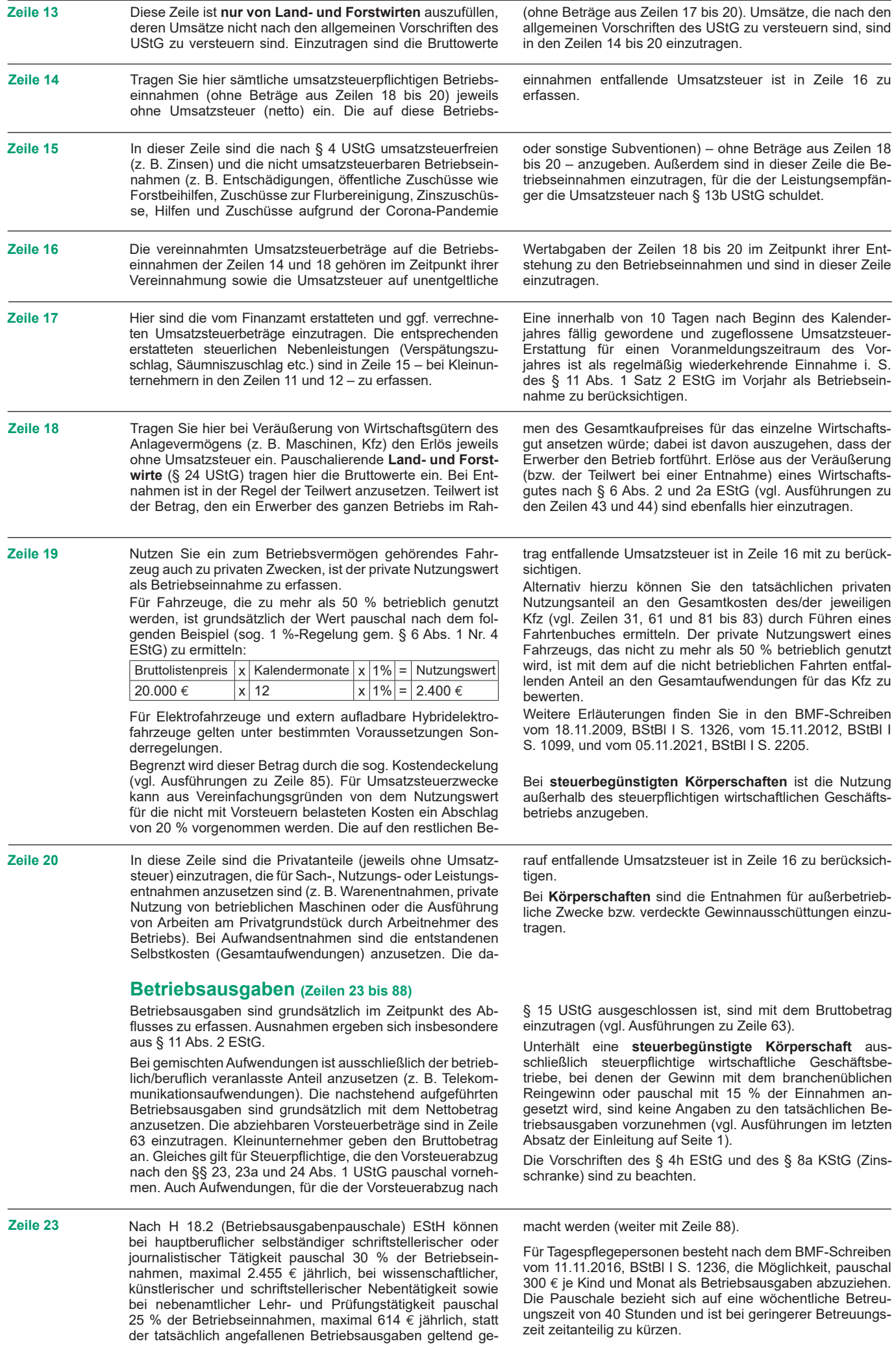

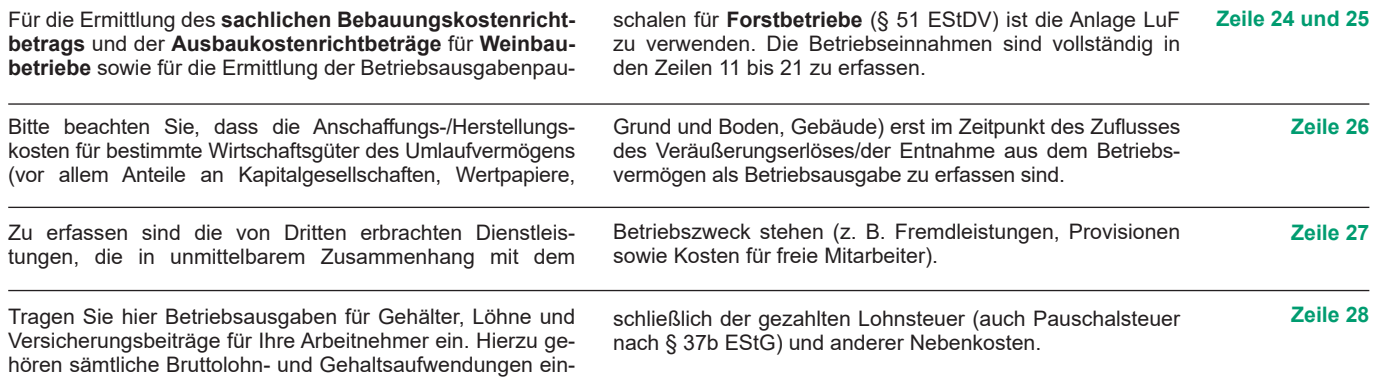

# **Absetzung für Abnutzung (Zeilen 29 bis 45)**

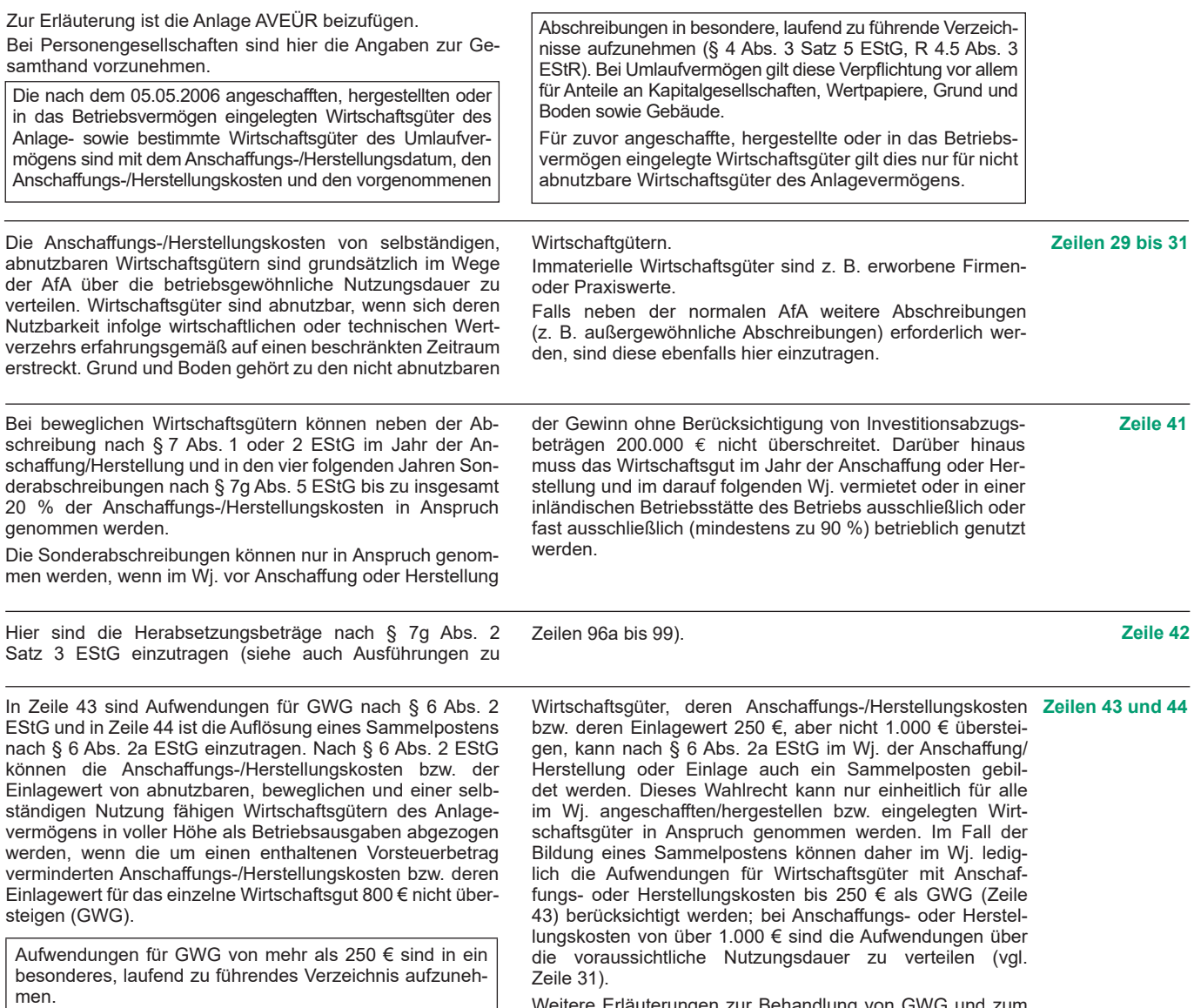

 Für abnutzbare, bewegliche und selbständig nutzungsfähige In der Anlage AVEÜR erfolgt keine Eintragung der GWG.

zur Behandlung von GWG und zum sowie dessen jährlicher Auflösung mit einem finden Sie in dem BMF-Schreiben vom I S. 755 sowie in R 6.13 Weitere Erläuterungen zur Behandlung von GWG und zum Sammelposten sowie dessen jährlicher Auflösung mit einem Fünftel finden Sie in dem BMF-Schreiben vom 30.09.2010, BStBl I S. 755 sowie in R 6.13 EStR.

des Sammelpostens. Der Restbuchwert ergibt sich regel- Veräußerungserlöses maßgebend. mäßig aus den Anschaffungs-/Herstellungskosten bzw. dem

**Zeile 45** Scheiden Wirtschaftsgüter z. B. aufgrund Verkauf, Entnah- Einlagewert, ggf. vermindert um die bis zum Zeitpunkt des me oder Verschrottung bei Zerstörung aus dem Betriebsver- Ausscheidens berücksichtigten AfA-Beträge und Sonderabme oder Verschrottung bei Zerstörung aus dem Betriebsver-<br>mögen aus, so ist hier der Restbuchwert als Betriebsaus-<br>gabe zu berücksichtigen. Das gilt nicht für Wirtschaftsgüter<br>Anlagevermögens ist der Zeitpunkt der Vereinna gabe zu berücksichtigen. Das gilt nicht für Wirtschaftsgüter Anlagevermögens ist der Zeitpunkt der Vereinnahmung des

### **Raumkosten und sonstige Grundstücksaufwendungen (Zeilen 46 bis 48)**

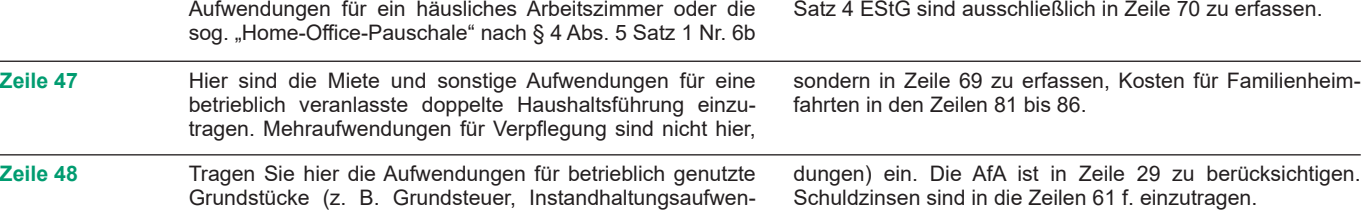

### **Sonstige unbeschränkt abziehbare Betriebsausgaben (Zeilen 49 bis 66)**

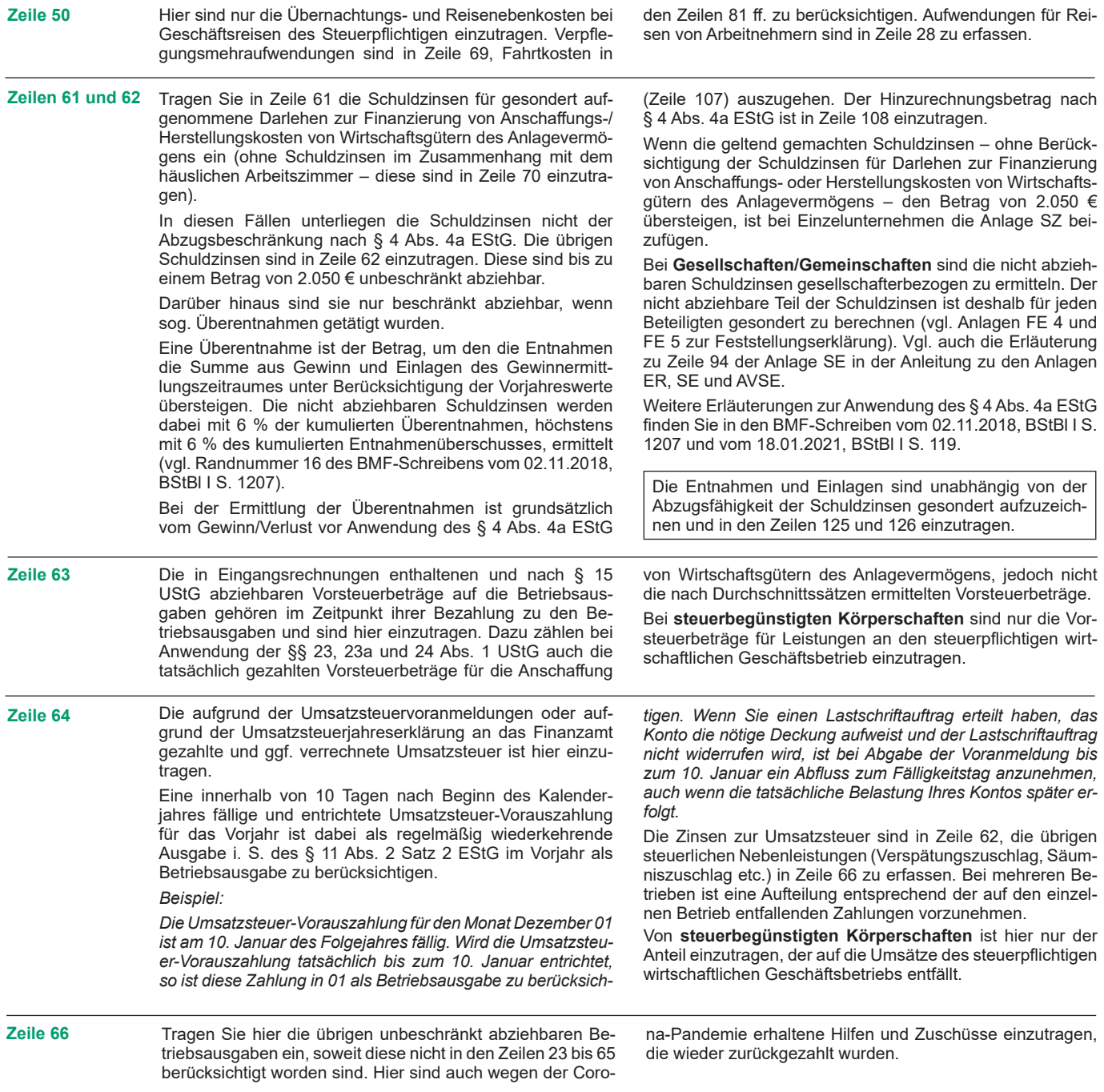

## **Beschränkt abziehbare Betriebsausgaben (Zeilen 67 bis 71)**

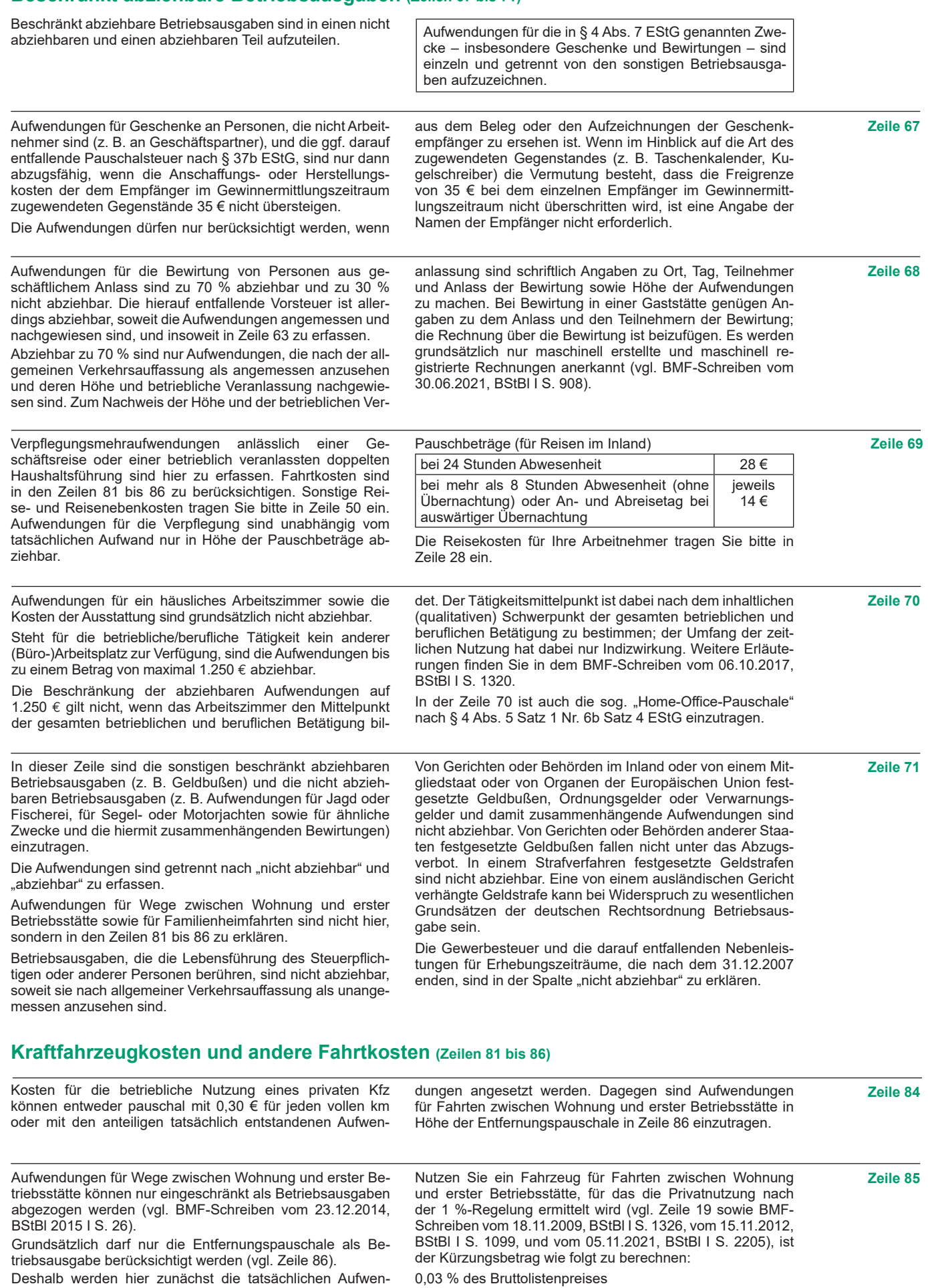

die auf Wege zwischen Wohnung und erster entfallen, eingetragen (z. B. auch Kosten für Sie mindern damit die tatsächlich (Beträge aus Zeilen 81 83 zuzüglich AfA und dungen, die auf Wege zwischen Wohnung und erster Betriebsstätte entfallen, eingetragen (z. B. auch Kosten für öffentliche Verkehrsmittel). Sie mindern damit die tatsächlich ermittelten Gesamtaufwendungen (Beträge aus Zeilen 81 bis 83 zuzüglich AfA und Zinsen).

der Nutzung für Wege zwischen und erster x Kalendermonate der Nutzung für Wege zwischen Wohnung und erster Betriebsstätte

 x einfache Entfernung (km) zwischen Wohnung und erster Betriebsstätte

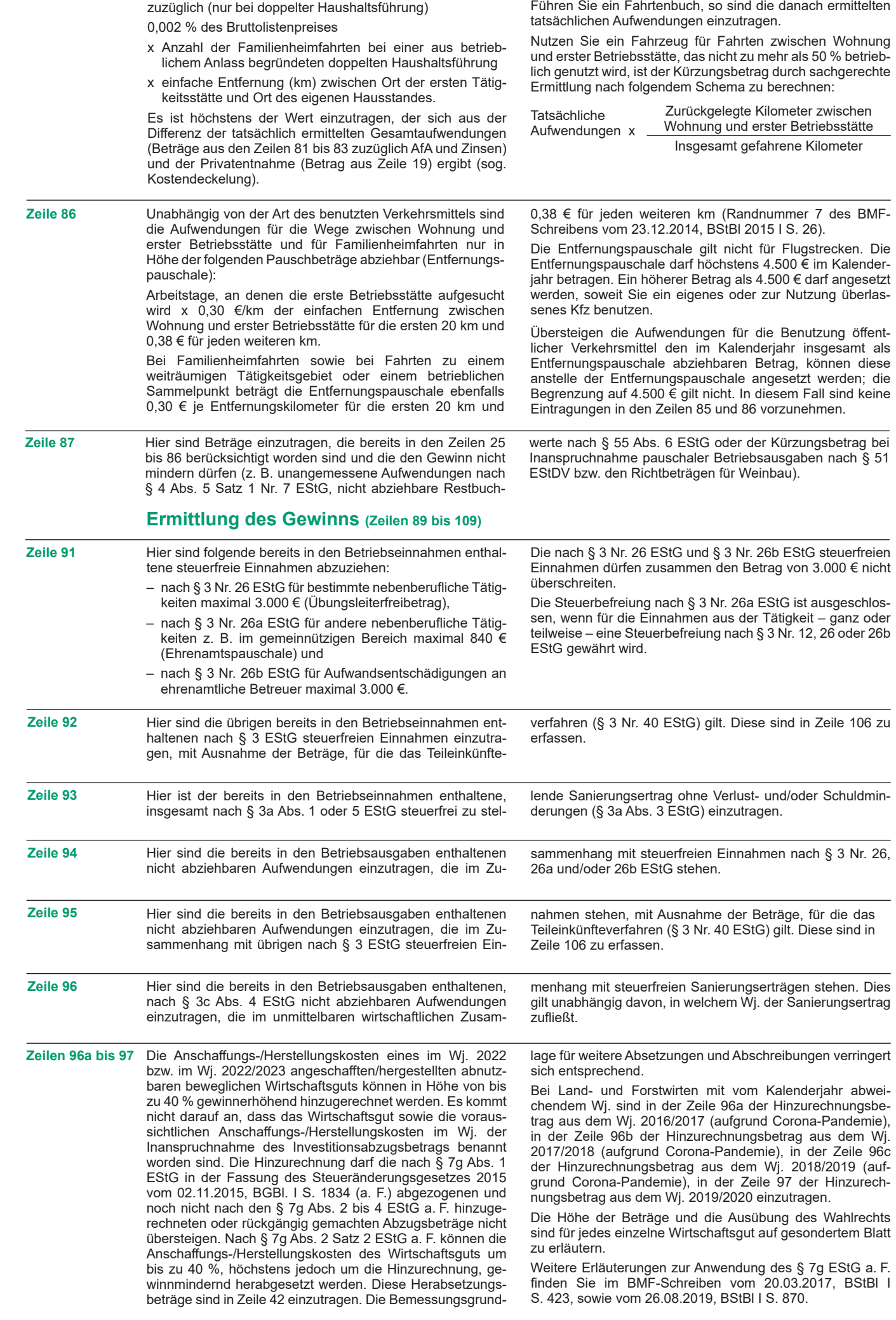

 Die Anschaffungs-/Herstellungskosten eines im Wj. 2022 bzw. im Wj. 2022/2023 angeschafften/hergestellten abnutz- baren beweglichen Wirtschaftsguts können in Höhe von bis zu 50 % gewinnerhöhend hinzugerechnet werden. Es kommt nicht darauf an, dass das Wirtschaftsgut sowie die voraussichtlichen Anschaffungs-/Herstellungskosten im Wj. der Inanspruchnahme des Investitionsabzugsbetrags beworden sind. Die Hinzurechnung darf die nach § 7g 1 EStG abgezogenen und noch nicht nach den § 7g Abs. 2 bis 4 EStG hinzugerechneten oder rückgängig ge- machten Abzugsbeträge nicht übersteigen. Nach § 7g Abs. 2 Satz 3 EStG können die Anschaffungs-/Herstellungskosten des Wirtschaftsguts um bis zu 50 %, höchstens jedoch um die Hinzurechnung, gewinnmindernd herabgesetzt werden. nannt worden sind. Die Hinzurechnung darf die nach § 7g Abs. 1 EStG abgezogenen und noch nicht nach den § 7g

 Übertragung des Veräußerungsgewinns (§§ 6b, 6c EStG) zuschlag). auf ein begünstigtes Wirtschaftsgut beruht, sind diese Be-

 Diese Herabsetzungsbeträge sind in Zeile 42 einzutragen. **Zeilen 98 und 99**  schreibungen verringert sich entsprechend. Die Bemessungsgrundlage für weitere Absetzungen und Ab-

 Bei Land- und Forstwirten mit vom Kalenderjahr abweichen- dem Wj. ist in der Zeile 98 der Hinzurechnungsbetrag aus dem Wj. 2020/2021 und in der Zeile 99 der Hinzurechnungs- betrag aus dem Wj. 2021/2022 einzutragen.

 Die Höhe der Beträge und die Ausübung des Wahlrechts sind für jedes einzelne Wirtschaftsgut auf gesondertem Blatt zu erläutern.

 Weitere Erläuterungen zur Anwendung des § 7g EStG finden Sie im BMF-Schreiben vom 15.06.2022, BStBl I S. 945.

 Soweit die Auflösung der jeweiligen Rücklagen nicht auf der träge mit 6 % pro Wj. des Bestehens zu verzinsen (Gewinn- **Zeile 100**  träge mit 6 % pro Wj. des Bestehens zu verzinsen (Gewinn-

 Steuerpflichtige können nach § 7g EStG für die künftige An- schaffung oder Herstellung von abnutzbaren beweglichen Wirtschaftsgütern des Anlagevermögens, die mindestens bis zum Ende des dem Wj. der Anschaffung/Herstellung folgenden Wj. vermietet oder in einer inländischen Betriebs- stätte des Betriebes ausschließlich oder fast ausschließlich (mindestens 90 %) betrieblich genutzt werden, bis zu 50 % der voraussichtlichen Anschaffungs-/Herstellungskosten gewinnmindernd berücksichtigen (Investitionsabzugsbeträge).

 Bei Einnahmenüberschussrechnung ist Voraussetzung, dass

1. der Gewinn (vor Berücksichtigung von Investitionsabzugs- beträgen) nicht mehr als 200.000 € beträgt und

2. der Steuerpflichtige die Summe der Investitionsabzugs-

 Investitionsabzugsbeträge sind nach § 7g Abs. 3 EStG im Abzugsjahr rückgängig zu machen, wenn bis zum Ende des dreijährigen Investitionszeitraums keine (ausrei- chenden) begünstigten Investitionen durchgeführt worden sind, die zu Hinzurechnungen nach § 7g Abs. 2 Satz 1 EStG geführt haben (vgl. Zeilen 96a bis 97, sowie 98 und 99). Sofern Investitionsabzugsbeträge in nach dem 31. Dezember 2016 und vor dem 1. Januar 2018 endenden Wj. beansprucht wurden, gilt ein sechsjähriger Investiti- onszeitraum. Sofern Investitionsabzugsbeträge in nach dem 31. Dezember 2017 und vor dem 1. Januar 2019 en- denden Wj. beansprucht wurden, gilt ein fünfjähriger Inve- stitionszeitraum. Sofern Investitionsabzugsbeträge in nach dem 31. Dezember 2018 und vor dem 1. Januar 2020 endenden Wj. beansprucht wurden, gilt ein vierjähriger In- vestitionszeitraum. Die Rückgängigmachung ist auf die "noch vorhandenen" – also die noch nicht nach § 7g Abs. 2 Satz 1 EStG hinzugerechneten – Investitionsabzugsbeträ- ge beschränkt. Daneben können Investitionsabzugsbeträge auch freiwillig vor Ablauf des dreijährigen Investitionszeit- raums rückgängig gemacht werden. Sofern ein Wirtschafts- gut, für das eine Hinzurechnung nach § 7g Abs. 2 Satz 1 EStG angesetzt worden ist, nicht im Jahr der Anschaffung oder Herstellung und dem darauffolgenden Wj. in einer inlän- dischen Betriebsstätte des Steuerpflichtigen ausschließlich oder fast ausschließlich betrieblich genutzt wird (sog. Verblei beträge sowie die Summen der hinzuzurechenden bzw. rückgängig zu machenden Investitionsabzugsbeträge (vgl. **Berücksichtigung** die Erläuterungen zu den Zeilen 96a bis 97, sowie 98 und 99) elektronisch an die Finanzverwaltung übermittelt. Ein Verzicht auf die elektronische Übermittlung ist nur in Här- tefällen möglich. In diesem Fall sind die Angaben in der als Papiervordruck eingereichten Anlage EÜR zu machen.

 Die Summe der geltend gemachten und bislang noch nicht hinzugerechneten oder rückgängig gemachten Investi- tionsabzugsbeträge darf im Wj. des Abzugs und in den drei vorangegangenen Wj. insgesamt nicht mehr als 200.000 € betragen.

 Weitere Erläuterungen zur Anwendung des § 7g EStG fin- den Sie im BMF-Schreiben vom 15.06.2022, BStBl I S. 945.

bens- und Nutzungsfristen), so ist gemäß § 7g Abs. 4 EStG **Rückgängig**die Hinzurechnung nach § 7gAbs. 2 Satz 1 EStG und ggf. die **machung**  Herabsetzung der Anschaffungs-/Herstellungskosten nach § 7g Abs. 2 Satz 3 EStG rückgängig zu machen. Soweit ein Investitionsabzugsbetrag, der in einem nach dem 31.12.2019 endenden Wj. in Anspruch genommen wurde, für ein Wirtschaftsgut hinzugerechnet wird, ist auch dessen Vermietung unschädlich. Der Investitionsabzugsbetrag kann für andere begünstigte Investitionen genutzt werden. Sofern dies nicht möglich ist, ist er im Abzugsjahr rückgängig zu machen.

Die Rückgängigmachung des Investitionsabzugsbetrags ist dem Finanzamt durch Übermittlung einer berichtigten Anlage EÜR für das Jahr anzuzeigen, in dem der Investitionsabzugsbetrag abgezogen worden ist. Sofern im Folgejahr der Anschaffung oder Herstellung gegen die Verbleibens- und Nutzungsfristen nach § 7g Abs. 4 EStG verstoßen wird, ist der im Wj. der Anschaffung oder Herstellung berücksichtigte Hinzurechnungsbetrag nach § 7g Abs. 2 Satz 1 EStG rückgängig zu machen. Hierzu ist eine geänderte Anlage EÜR für das Wj. der Anschaffung oder Herstellung zu übermitteln. In diesem Fall ist ggf. auch der Herabsetzungsbetrag nach § 7g Abs. 2 Satz 3 EStG zu korrigieren und die AfA neu zu berechnen.

Weitere Erläuterungen zur Anwendung des § 7g EStG finden Sie im BMF-Schreiben vom 15.06.2022, BStBl I S. 945.

 Beim Übergang von der Gewinnermittlung durch Betriebs- vorzunehmen. **Zeile 102**  vermögensvergleich bzw. nach Durchschnittssätzen (§ 13a EStG) zur Gewinnermittlung nach § 4 Abs. 3 EStG sind die durch den Wechsel der Gewinnermittlungsart bedingten Hinzurechnungen und Abrechnungen im ersten Jahr nach vermögensvergleich bzw. nach Durchschnittssätzen (§ 13a Bei Aufgabe oder Veräußerung des Betriebs ist eine Schluss-<br>EStG) zur Gewinnermittlung nach § 4 Abs. 3 EStG sind die bilanz nach den Grundsätzen des Betriebsvermögens

z. B. Bürogemeinschaften) einzutragen. Die in der gesonderten und einheitlichen Feststellung berücksichtigten Be-

Bei Aufgabe oder Veräußerung des Betriebs ist eine Schlussbilanz nach den Grundsätzen des Betriebsvermögensvergleichs zu erstellen. Ein entsprechender Übergangsgewinn/verlust ist ebenfalls hier einzutragen.

 Hier sind die gesondert und einheitlich festgestellten Ergeb- triebseinnahmen und -ausgaben dürfen nicht zusätzlich in **Zeile 103**  nisanteile aus Beteiligungen an Personengesellschaften den Zeilen 11 bis 102 angesetzt werden. triebseinnahmen und -ausgaben dürfen nicht zusätzlich in den Zeilen 11 bis 102 angesetzt werden.

(Mitunternehmerschaften, vermögensverwaltende Perso- Soweit Ergebnisanteile dem Teileinkünfteverfahren bzw.<br>nengesellschaften und Kostenträgergemeinschaften wie § 8b KStG unterliegen sind sie bier in voller Höhe (ein Soweit Ergebnisanteile dem Teileinkünfteverfahren bzw. § 8b KStG unterliegen, sind sie hier in voller Höhe (einschl. Anteile) einzutragen. Die rektur erfolgt in Zeile 106. nengesellschaften und Kostenträgergemeinschaften wie <sub>§</sub> 8b KStG unterliegen, sind sie hier in voller Höhe (einschl.<br>z. B. Bürogemeinschaften) einzutragen. Die in der geson- steuerfreier Anteile) einzutragen. D

**Zeile 101** 

**von Investitionsabzugsbeträgen** 

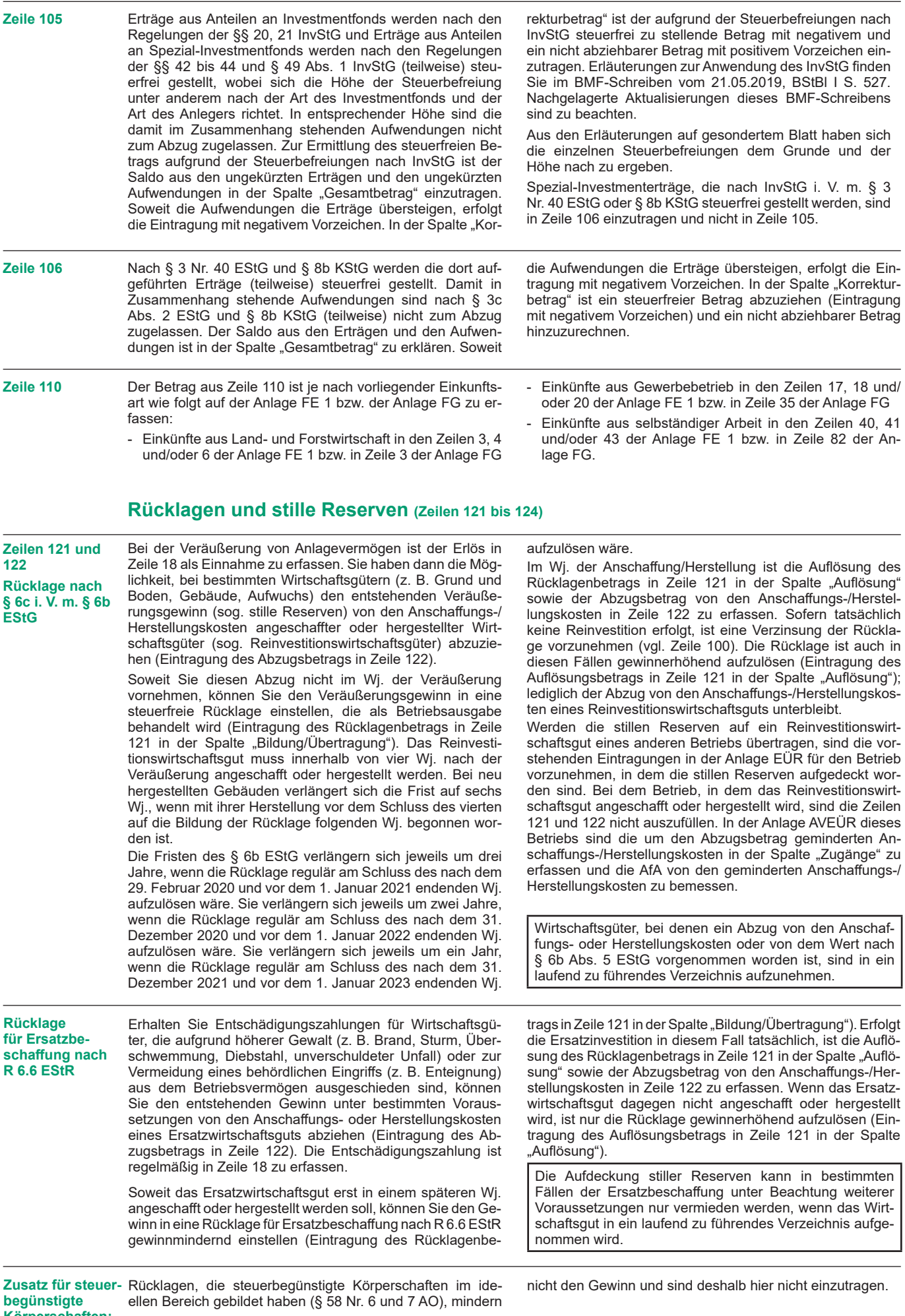

**Körperschaften:** 

 EStG gebildet wurde, sind in ein laufend zu führendes

#### **Entnahmen und Einlagen (Zeilen 125 und 126)**

 Hier sind die Entnahmen und Einlagen einzutragen, die nach § 4 Abs. 4a EStG gesondert aufzuzeichnen sind. Entnahmen und Einlagen sind unabhängig vom Vorliegen von Schuld- zinsen einzutragen. Dazu zählen nicht nur die durch die pri- vate Nutzung betrieblicher Wirtschaftsgüter oder Leistungen entstandenen Entnahmen, sondern auch die Geldentnah- men und -einlagen (z. B. privat veranlasste Geldabhebung

 vom betrieblichen Bankkonto oder Auszahlung aus der Kas- se). Sofern kein gesondertes betriebliches Konto besteht, stellen sämtliche Betriebseinnahmen auch Entnahmen und sämtliche Betriebsausgaben auch Einlagen dar. Entnahmen und Einlagen, die nicht in Geld bestehen, sind grundsätzlich mit dem Teilwert – ggf. zuzüglich Umsatzsteuer – anzuset- zen (vgl. Ausführungen zu Zeile 18).

### **Erläuterungen zur Anlage AVEÜR (Anlageverzeichnis)**

 Die Anlage AVEÜR ist Bestandteil der Einnahmenüber- schussrechnung und mit der Anlage EÜR an das Finanz- amt zu übermitteln. Die im amtlich vorgeschriebenen Da- tensatz mögliche Einzelbezeichnung der Wirtschaftsgüter je Gruppe (z. B. fünf einzelne Kraftfahrzeuge in der Gruppe "Kraftfahrzeuge") ist hingegen freiwillig.

 In der Spalte "Anschaffungs-/Herstellungskosten/Einlagewert" sind die historischen Anschaffungs-/Herstellungskosten raums vorhandenen Wirtschaftsgüter – ggf. vermindert um übertragene Rücklagen, Zuschüsse oder Herabsetzungsbe- träge nach § 7g Abs. 2 EStG – einzutragen. Nachträgliche Veränderungen der Anschaffungs-/Herstellungskosten bzw. Einlagewerte (insbesondere durch nachträgliche Anschaf- fungskosten und nachträgliche Anschaffungspreisminde- rungen), die bereits in vorangegangenen Wj. eingetreten sind, sind zu berücksichtigen. bzw. Einlagewerte der zu Beginn des Gewinnermittlungszeit-

In der Spalte "Zugänge" sind die im laufenden Wj. ange- schafften/hergestellten/eingelegten Wirtschaftsgüter mit den Anschaffungs-/Herstellungskosten oder dem Einlagewert – ggf. vermindert um übertragene Rücklagen, Zuschüsse oder Herabsetzungsbeträge nach § 7g Abs. 2 EStG – ein- zutragen. Soweit für ein in einem vorangegangenen Wj. angeschafftes/hergestelltes/eingelegtes Wirtschaftsgut im laufenden Jahr nachträgliche Anschaffungs- oder Herstel- lungskosten anfallen, sind diese ebenfalls in der Spalte "Zugänge" zu erfassen. Nachträgliche Minderungen der An-

 schaffungs- und Herstellungskosten im laufenden Wj. sind als negativer Zugangsbetrag einzutragen. Die Minderung durch einen Zuschuss ist als negativer Zugangsbetrag im Wj. der Bewilligung und nicht im Wj. der Vereinnahmung zu berücksichtigen.

 In der Spalte "Abgänge" sind die fortgeführtenAnschaffungs-/ Herstellungskosten/Einlagewerte der im laufenden Wj. aus einzutragen. Abgänge sind erst in dem Wj. zu erfassen, in dem sie sich als Betriebsausgabe auswirken (vgl. Ausfüh- rungen zu Zeile 26 bzw. 45 der Anlage EÜR). dem Betriebsvermögen ausgeschiedenen Wirtschaftsgüter

Die in der Spalte "Buchwert am Ende des Gewinnermitt- lungszeitraums" vorzunehmende Eintragung wird wie folgt berechnet:

Eintragung in der Spalte "Buchwert zu Beginn des Gewinnermittlungszeitraums"

- zzgl. Eintragung in der Spalte "Zugänge"
- abzgl. Eintragung in der Spalte "Sonderabschreibung nach § 7b EStG und nach § 7g Abs. 5 und 6 EStG"
- abzgl. Eintragung in der Spalte "AfA/Auflösungsbetrag"
- abzgl. Eintragung in der Spalte "Abgänge"
- = Eintragung in der Spalte "Buchwert am Ende des Gewinnermittlungszeitraums"

Dieser Wert ist in die Spalte "Buchwert zu Beginn des Ge- winnermittlungszeitraums" der Anlage AVEÜR für das nachfolgende Wj. zu übertragen.

#### **Erläuterungen zur Anlage SZ (Ermittlung der nicht abziehbaren Schuldzinsen für Einzelunternehmen)**

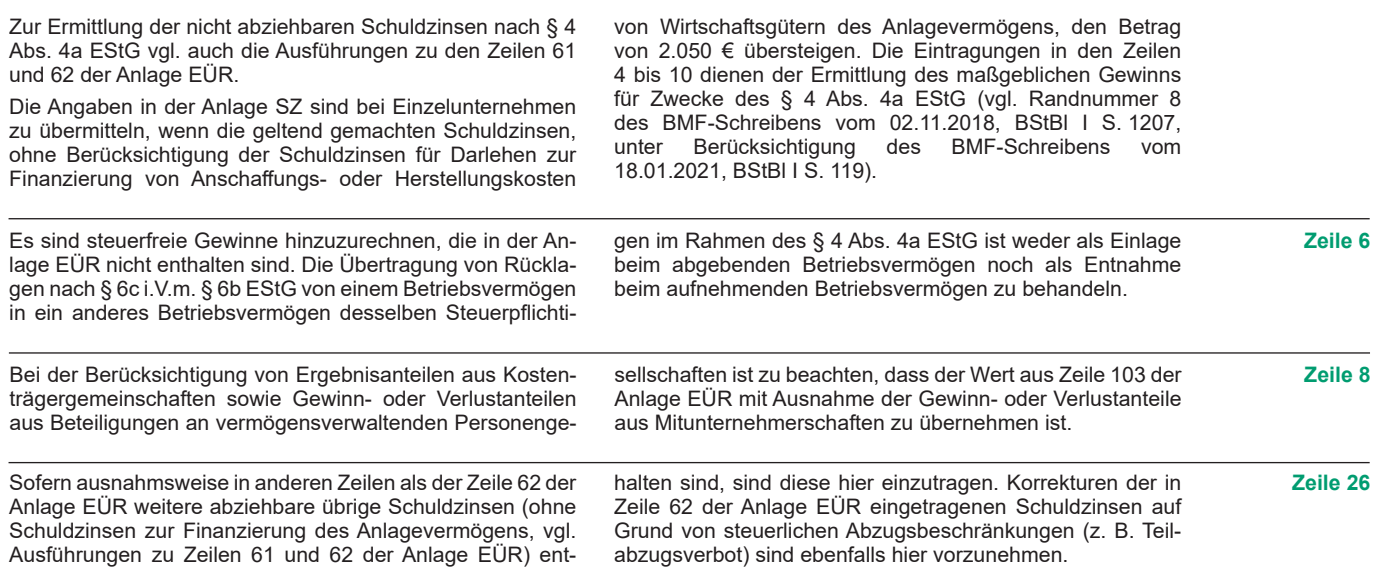

### **Erläuterungen zur Anlage LuF**

macht werden oder bei forstwirtschaftlichen Holznutzungen

Soweit Betriebsausgaben mit den Richtbeträgen oder mit sind in den Zeilen 26 bis 86 der Anlage EUR in voller Höhe<br>dem pauschalierten Betriebsausgabenabzug abgegolten zu erklären und der Kürzungsbetrag ist in der Zei sind, sind diese abgegoltenen Betriebsausgaben entweder

 Die Angaben in der Anlage LuF sind zu übermitteln, wenn bei nicht in der Anlage EÜR zu erklären oder, soweit sie in den Weinbaubetrieben Richtbeträge für Betriebsausgaben oder Zeilen 26 bis 86 enthalten sind, als Kürzungsbetrag in der erstmalig die tatsächlichen Betriebsausgaben geltend ge- Zeile 87 der Anlage EÜR zu erfassen. Aufwendungen, die pauschale Betriebsausgaben (§ 51 EStDV) berücksichtigt menhang stehen (z. B. Abschreibungen für Maschinen, die nicht in der Anlage EÜR zu erklären oder, soweit sie in den Zeilen 26 bis 86 enthalten sind, als Kürzungsbetrag in der Zeile 87 der Anlage EÜR zu erfassen. Aufwendungen, die macht werden oder bei forstwirtschaftlichen Holznutzungen nur teilweise mit den pauschalierten Ansätzen in Zusammenhang stehen (z. B. Abschreibungen für Maschinen, die werden sollen. sowohl der Holznutzung als auch dem Ackerbau dienen), sind in den Zeilen 26 bis 86 der Anlage EÜR in voller Höhe zu erklären und der Kürzungsbetrag ist in der Zeile 87 der<br>Anlage EÜR zu erfassen.

#### **Weinbau – Richtbeträge für Betriebsausgaben (Zeilen 5 bis 12)**

 Aus Vereinfachungsgründen können für Weinbaubetriebe lichen Betriebsausgaben geltend gemacht werden oder wur-Richtbeträge für Bebauungs- und Ausbaukosten als Be- triebsausgaben abgezogen werden. Die Inanspruchnahme mehr in Anspruch genommen werden. Eintragungen in den der Richtbeträge kann nur einheitlich erfolgen. Zeilen 6 bis 12 sind dann nicht mehr zulässig. Wenn seit dem Wj. 2016/2017 einmal insgesamt die tatsächlichen Betriebsausgaben geltend gemacht werden oder wur- Richtbeträge für Bebauungs- und Ausbaukosten als Be- den, dürfen die Richtbeträge in nachfolgenden Jahren nicht mehr in Anspruch genommen werden. Eintragungen in den Zeilen 6 bis 12 sind dann nicht mehr zulässig. **Zeile 5** In Zeile 5 ist der Wert "1" einzutragen, wenn erstmalig statt tend gemacht werden. der Richtbeträge die tatsächlichen Betriebsausgaben geltend gemacht werden **Zeile 6** Der sachliche Bebauungskostenrichtbetrag für Weinbaube- triebe umfasst die mit der Erzeugung bis einschließlich zum Transport der Trauben zur Kelter bzw. zur Genossenschaft anfallenden Kosten wie die Kosten für Düngung, Pflanzen- schutz, Versicherungen (ohne Hagelversicherung), Beiträge und die Kosten für den Unterhalt/Betrieb von Wirtschaftsge- bäuden, soweit sie der Bebauung dienen, Maschinen und Geräten (jeweils ohne Abschreibungen). Dem Bebauungs- kostenrichtbetrag liegt die selbst bewirtschaftete bestockte Rebfläche (ohne Jungfelder) zugrunde. Als Jungfelder im steuerlichen Sinne werden neu bestockte Rebflächen be- zeichnet, die noch nicht fertig gestellt sind. Rebanlagen gelten demnach erst zu Beginn des dritten Wj. nach dem Wj. der Anpflanzung als fertig gestellt. Erst ab diesem Zeit- punkt ist die Inanspruchnahme der Bebauungskostenricht- **Zeilen 7 bis 11** Die Ausbaukostenrichtbeträge für Weinbaubetriebe umfas- weils ohne Abschreibung). Den Ausbaukostenrichtbeträgen sen die Kosten ab der Kelterung der Trauben, der Lagerung, liegen die im Wj. selbsterzeugten Mengen an Most, Fassder Abfüllung in Flaschen, des Vertriebs (z. B. Weinkartons, Versand- und Transportkosten sowie Abgaben für die Ab- satzförderung) und die Kosten für den Unterhalt/Betrieb von gen nicht erfasst und ist in den Zeilen 29 bis 44 der Anlage Wirtschaftsgebäuden, soweit sie dem Ausbau dienen (je- EÜR einzutragen. weils ohne Abschreibung). Den Ausbaukostenrichtbeträgen liegen die im Wi. selbsterzeugten Mengen an Most. Fass- der Abfüllung in Flaschen, des Vertriebs (z. B. Weinkartons, wein bzw. Flaschenwein zugrunde. Die AfA für angeschaffte Versand- und Transportkosten sowie Abgaben für die Ab- oder hergestellte Wirtschaftsgüter wird von den Richtbeträgen nicht erfasst und ist in den Zeilen 29 bis 44 der Anlage<br>EÜR einzutragen. Nach § 51 EStDV können bei forstwirtschaftlichen Holznutzungen pauschale Betriebsausgaben abgezogen werden. Mit den pauschalen Betriebsausgaben sind sämtliche mit zungen pauschale Betriebsausgaben abgezogen werden. Minderung des Buchwerts für ein Wirtschaftsgut "Baumbe<br>Mit den pauschalen Betriebsausgaben sind sämtliche mit stand" abgegolten.<br>der Holznutzung in Zusammenhang s Nach § 51 EStDV können bei forstwirtschaftlichen Holznut- gaben mit Ausnahme der Wiederaufforstungskosten und der Minderung des Buchwerts für ein Wirtschaftsgut "Baumbe-<br>stand" abgegolten. **Zeile 13** In Zeile 13 ist der Wert "1" einzutragen, wenn für das Wj. die pauschalen Betriebsausgaben geltend gemacht werden. beträge möglich. **Forstwirtschaft – Pauschale Betriebsausgaben nach § 51 EStDV (Zeilen 13 bis 16)**